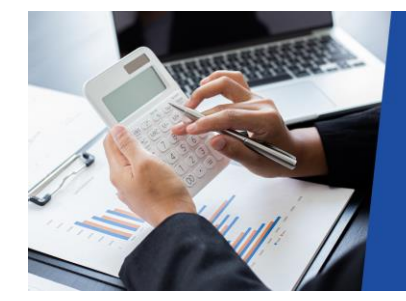

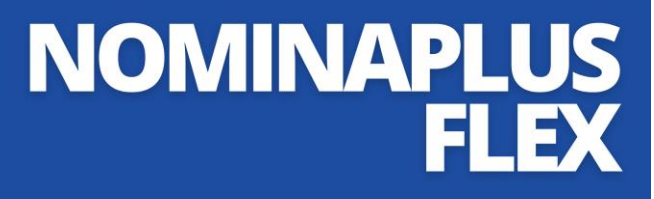

#### **Curso bonificado por Fundación Tripartita y Seguridad Social. No supone ningún coste para empresa ni trabajador Duración: 60 horas | Modalidad: online**

**Este curso de Nominaplus Flex le ofrece una formación especializada en la materia. La gestión laboral (nóminas, control de asistencia, gestión de partes…) es necesaria desde el momento en el que cuentas con un empleado.** 

**Por ello, el programa NominaPlus Flex es el software de gestión laboral líder del mercado, considerándose la solución de gestión laboral multipuesto más utilizada por las PYMES españolas, por su completa funcionalidad.**

### **UNIDAD DIDÁCTICA 1. ENTORNO DEL TRABAJO**

Acceso Área de trabajo Tablas generales Municipios Provincias Comunidades Autónomas Países Vías Públicas Actividades Bancos Delegaciones Hacienda Administraciones Hacienda

# **UNIDAD DIDÁCTICA 2. EMPRESA**

Fecha de Trabajo Empresas Asistente de configuración Actualización de datos en trabajadores Cuentas Bancarias Centros de Trabajo Salir

# **UNIDAD DIDÁCTICA 3. CONVENIOS**

Introducción Datos Convenio Categorías Actualización de datos en empresas y trabajadores Actualizar Tablas Salariales Importar convenios

# **UNIDAD DIDÁCTICA 4. TRABAJADORES**

Introducción Datos de Trabajadores Gestión de la asistencia Avisos Tablas generales Calendario Oficial (BOE) Tablas SS/Retenciones Tablas IRPF Cotizaciones sectoriales Tabla RRHH

#### **UNIDAD DIDÁCTICA 5. NÓMINAS**

Introducción Cálculo Nóminas calculadas Incidencias/ ERE Incidencias masivas Recibos de salario Emisión comunicado de horas a tiempo parcial Pagos de nóminas Coste de empresa Paso a contabilidad Simulaciones

### **UNIDAD DIDÁCTICA 6. SEGUROS SOCIALES**

Introducción Partes Parte afiliación hogar Conceptos retributivos (CRA) Sistema de Liquidación Directa Sistema de liquidación directa prácticas Liquidaciones y cotización FAN Certificados INSS Emisión contrato Emisión Contrat@ Certfic@2 Parte de accidente Delt@ Mantenimiento de contratos

#### **UNIDAD DIDÁCTICA 7. RETENCIONES**

Cálculo de IRPF Acumulados de Retenciones Paso desde Nóminas Modelos oficiales de Hacienda

#### **UNIDAD DIDÁCTICA 8. INFORMES**

Introducción Estadísticas e Informes Informe de Plantilla Media Gráficos

## **UNIDAD DIDÁCTICA 9. UTILIDADES**

Organización de Ficheros Aviso de copias de seguridad Proceso de actualización Proceso de mejora Restaurar valores originales Agenda Perfiles de Usuarios y Periféricos Configuración Documentos Conexiones Ir a escritorio Sage Agenda Correo electrónico

### **UNIDAD DIDÁCTICA 10. COPIAS DE SEGURIDAD**

Copias de Seguridad Copiar Recuperar

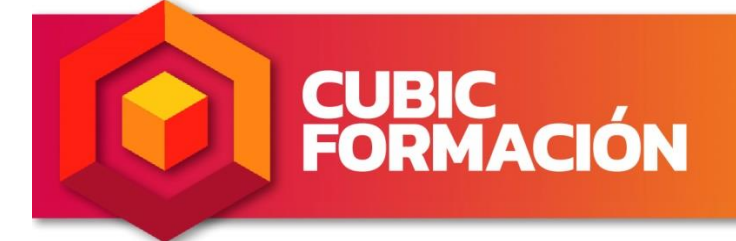

Si quieres información o inscribirte, pincha aquí y déjanos tus datos para que nos pongamos en contacto

www.cubicformacion.com